## **Antecedentes**

Tenemos una partición, por ejemplo /dev/sda7 que no tiene formato, y la queremos formatear usando el sistema de ficheros EXT3

1. mke2fs -j /dev/sda7

From: <http://wiki.legido.com/> - **Legido Wiki**

Permanent link: **[http://wiki.legido.com/doku.php?id=informatica:linux:discos:formatear\\_particion\\_ext3](http://wiki.legido.com/doku.php?id=informatica:linux:discos:formatear_particion_ext3)**

Last update: **2015/04/13 20:19**

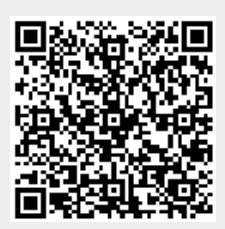